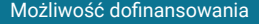

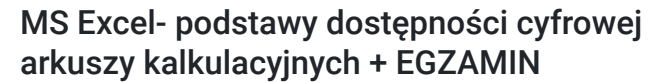

Numer usługi 2024/05/29/140933/2165683

3 080,00 PLN brutto 3 080,00 PLN netto 77,00 PLN brutto/h 77,00 PLN netto/h

GAMA Centrum Szkoleń i Obsługi Projektów Europejskich, J.Kowalik, J. Suczyńska spółka cywilna

 $\mathcal{L}$   $\mathcal{M}$ centrum szkoleń

> zdalna w czasie rzeczywistym Usługa szkoleniowa 40 h 05.08.2024 do 30.08.2024

\*\*\*\*\*

Informacje podstawowe

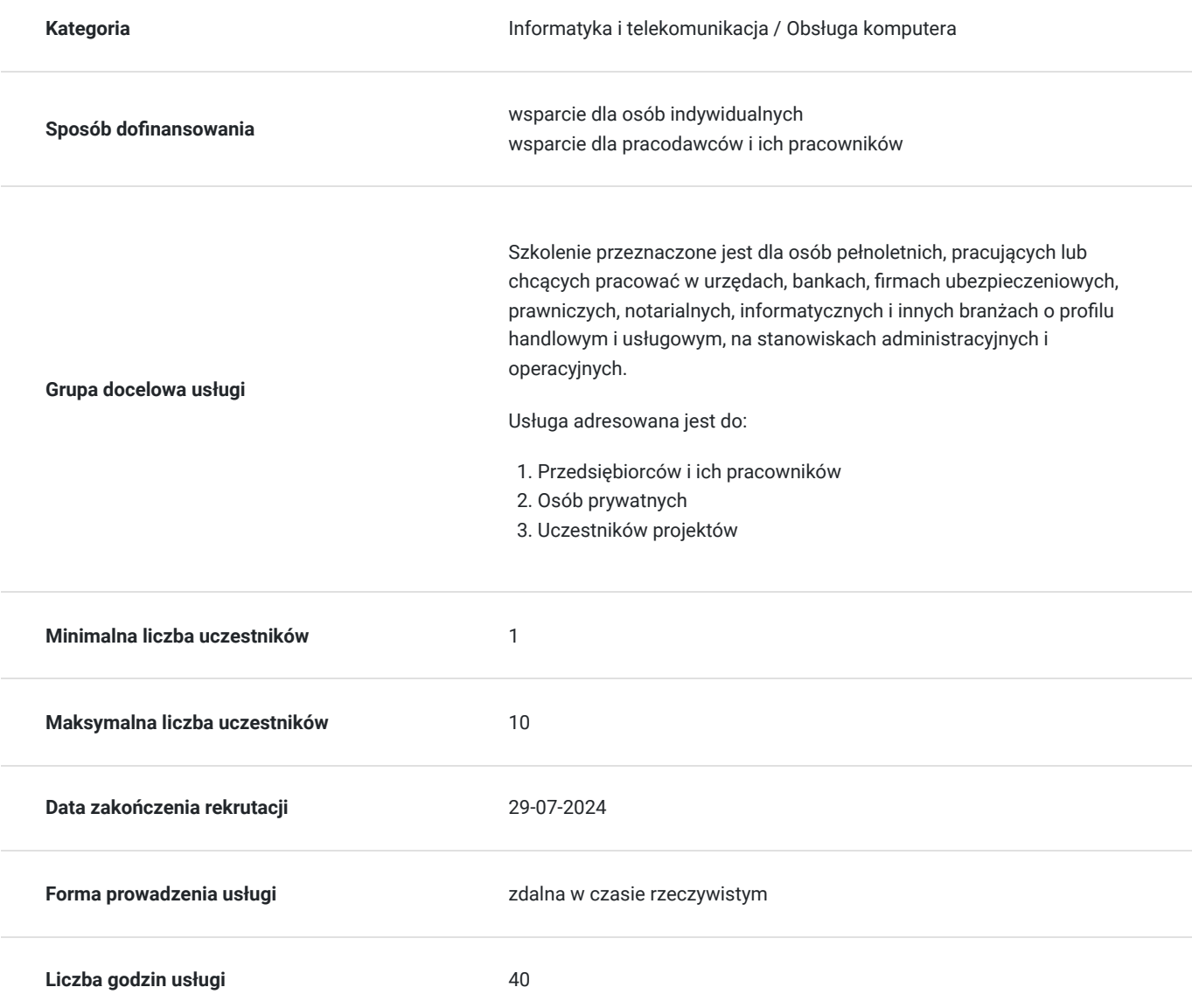

### Cel

### **Cel edukacyjny**

Usługa "MS Excel- podstawy dostępności cyfrowej arkuszy kalkulacyjnych + EGZAMIN" przygotowuje kandydata do pracy w zawodzie tak, aby po zakończeniu szkolenia absolwent

posiadał wiedzę, umiejętności oraz kompetencje społeczne niezbędne do pracy.

Celem usługi jest uzyskanie kwalifikacji i Certyfikatu ICVC/MSE 20065.08 MS Excel- podstawy dostępności cyfrowej arkuszy kalkulacyjnych

### **Efekty uczenia się oraz kryteria weryfikacji ich osiągnięcia i Metody walidacji**

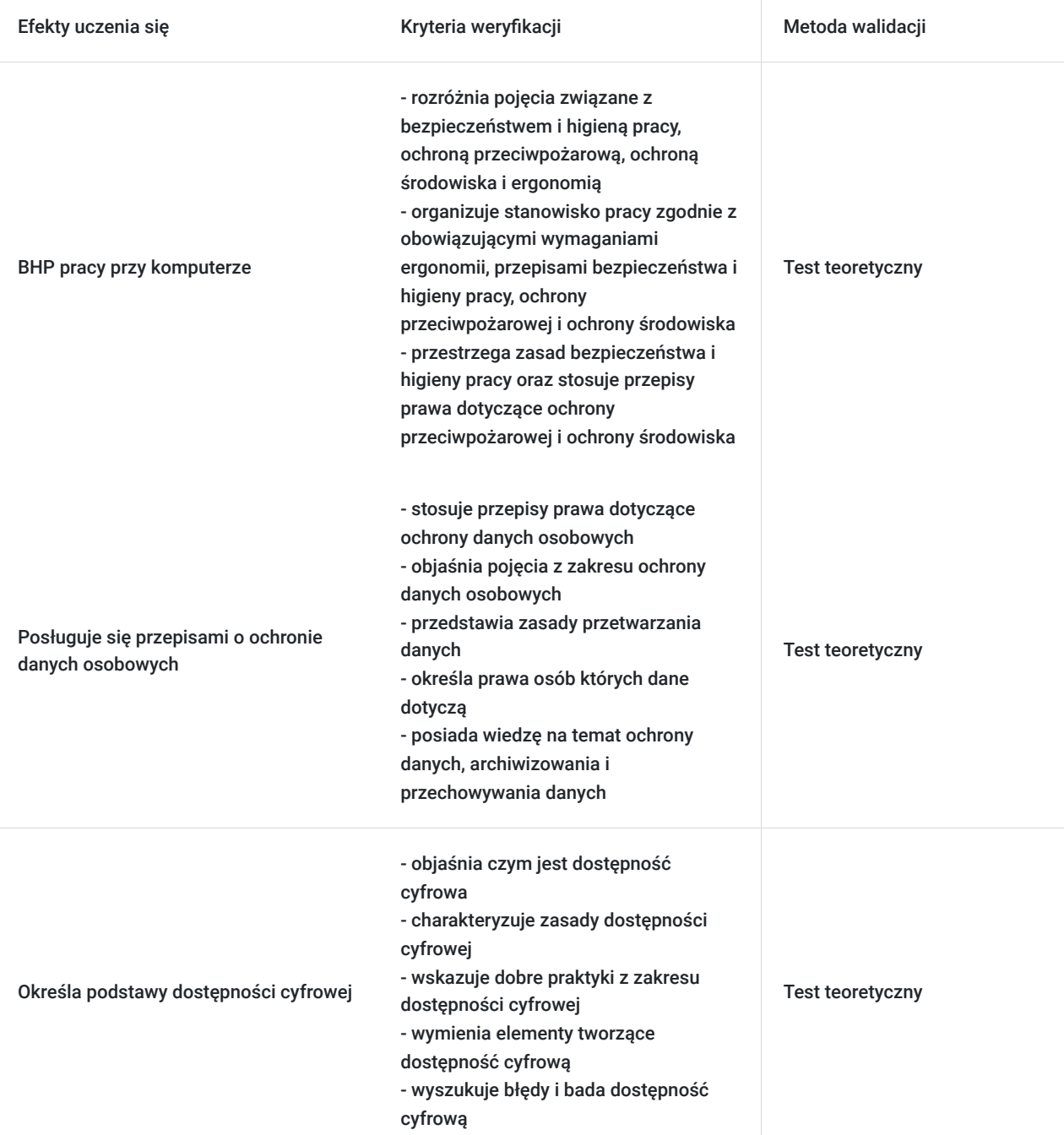

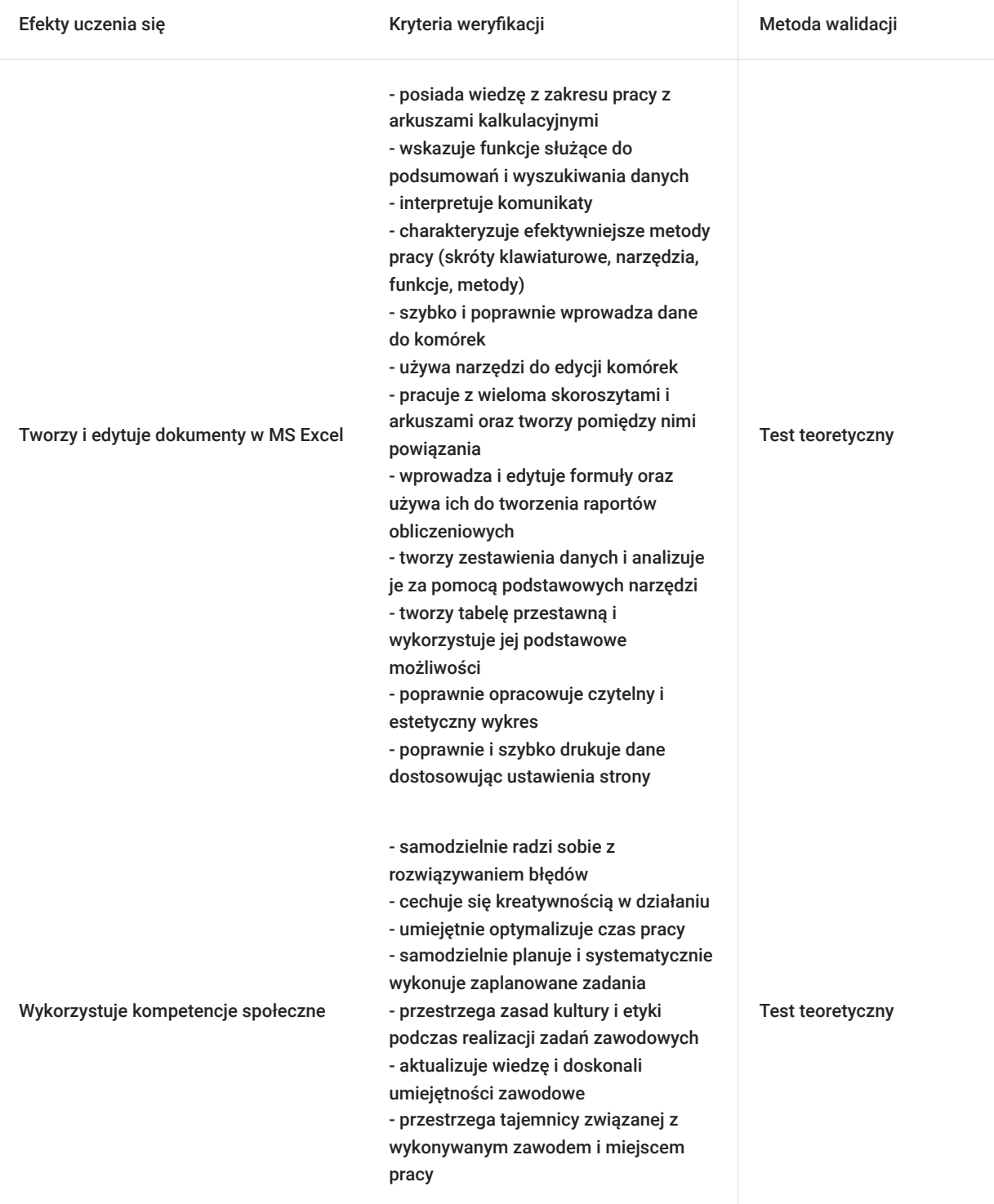

# Kwalifikacje

### **Inne kwalifikacje**

#### **Uznane kwalifikacje**

Pytanie 4. Czy dokument potwierdzający uzyskanie kwalifikacji jest rozpoznawalny i uznawalny w danej branży/sektorze (czy certyfikat otrzymał pozytywne rekomendacje od co najmniej 5 pracodawców danej branży/ sektorów lub związku branżowego, zrzeszającego pracodawców danej branży/sektorów)?

#### **Informacje**

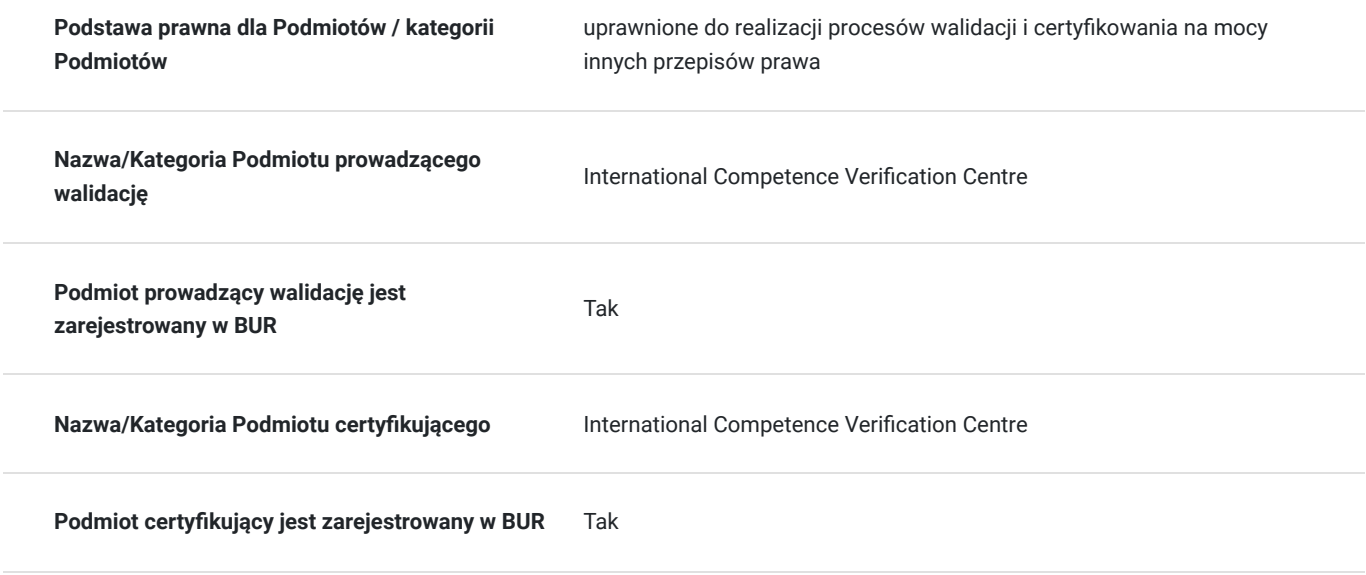

### Program

- 1. BHP pracy przy komputerze
- 2. Ochrona danych
- 3. Podstawy dostępności cyfrowej
- 4. Tworzenie dostępnych treści w MS EXCEL

Program szkolenia umożliwia uzyskanie kwalifikacji i Certyfikatu ICVC/MSE 20065.08 MS Excel- podstawy dostępności cyfrowej arkuszy kalkulacyjnych

Czas trwania jednego modułu/zjazdu nie przekracza 5 następujących po sobie dni. Czas trwania zajęć łącznie z przerwami nie przekracza 8 godzin zegarowych w ciągu jednego dnia. W trakcie zajęć zaplanowane są regularne przerwy w ilości nie mniejszej niż 15 minut na 2 godziny zegarowe.

W trakcie zajęć trwających dłużej niż 6 godzin zegarowych zaplanowana jest jedna przerwa trwająca min. 45 minut.

## Harmonogram

Liczba przedmiotów/zajęć: 0

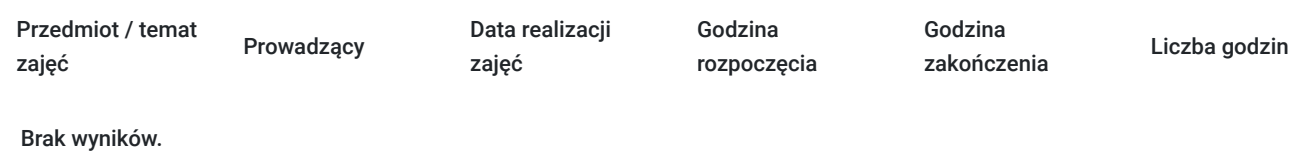

### Cennik

**Cennik**

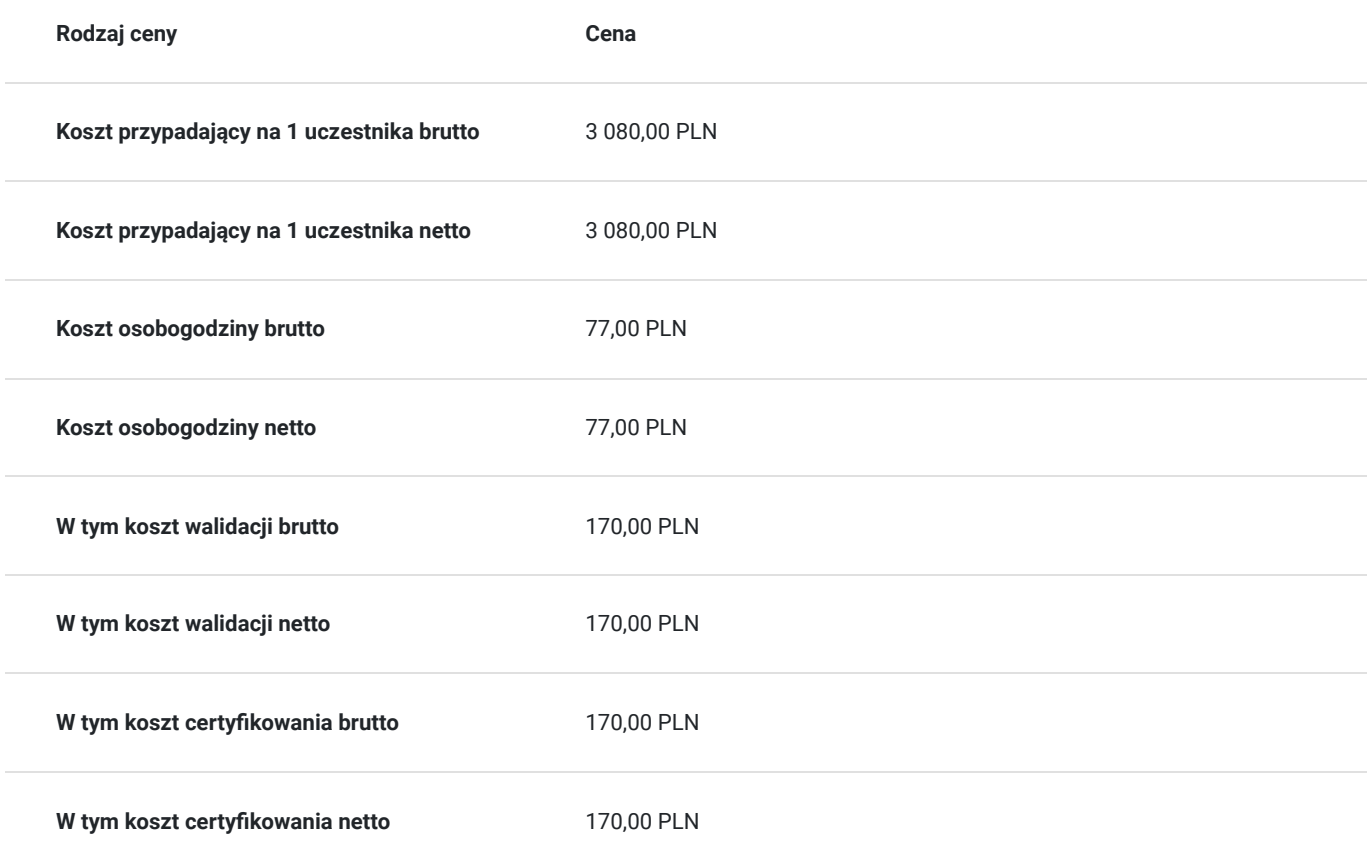

# Prowadzący

Liczba prowadzących: 1

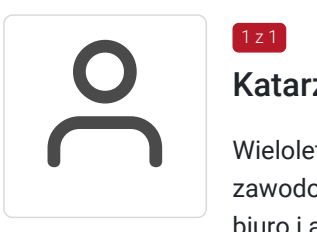

### 1 z 1 Katarzyna Holeczek

Wieloletni praktyk, trener/szkoleniowiec od 2016 roku, posiadający kwalifikacje oraz doświadczenie zawodowe w następujących dziedzinach: biuro i administracja, finanse i rachunkowość, kadry i płace, informatyka, sprzedaż i obsługa klienta, zarządzanie i marketing

# Informacje dodatkowe

#### **Informacje o materiałach dla uczestników usługi**

Uczestnik szkolenia otrzyma materiały szkoleniowe w formie skryptu - opracowane przez trenera/wykładowcę.

Materiały szkoleniowe zawierają podsumowanie treści szkolenia i odwołania do źródeł wiedzy, na których zostały oparte, z poszanowaniem praw autorskich. Materiały każdorazowo są dostosowane do poziomu wiedzy uczestników oraz potrzeb związanych z ewentualnymi niepełnosprawnościami.

### **Warunki uczestnictwa**

# Warunki techniczne

Platforma: Click Meeting

- Wymagania sprzętowe dla uczestników:
- komputery z systemem Windows
- komputery z systemem Linux
- komputery z systemem Mac OS
- urządzenia przenośne z systemem Mac OS
- urządzenia przenośne z systemem Windows
- urządzenia przenośne z systemem Android

Przepustowość łącza: Minimalnie 512Kb/s (uczestnicy)

Materiały dostępne w sieci – brak wymagań

Każdy dzień jest odrębnym dniem szkolenia

Każdego dnia uczestnik otrzymuje link na podany adres e-mail, dzięki któremu zostaje przekierowany bezpośrednio do szkolenia

## Kontakt

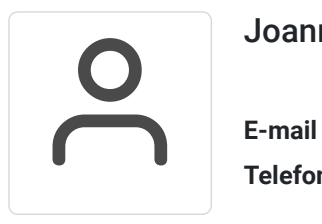

#### Joanna Kowalik

**E-mail** gama.centrumszkolen@gmail.com **Telefon** (+48) 660 373 344